**MONTIEREN UND ANSCHLIESSEN**

- > Firmwareversion
- > Geräte-Temperatur
- > Datum und Zeit
- > CPU-Auslastung
- > Speicherauslastung > Anzahl der VPN-Tunnel
- > Datenübertragung in Empfangsrichtung
- > Datenübertragung in Senderichtung

LANCOM Systems, LCOS, LANcommunity und Hyper Integration sind eingetragene Marken. Alle anderen Namen Namen Marken oder eingetragene Marken ihrer jeweiligen Eigentümer sein. Dieses Dokument entlält zukunfsbezogene Aussagen zu Produkten und Produkteigenschaften. LANCOM Systems behältsich vor, diese jederzeit ohne Angaben von Gründen zu ändern. Keine Gewähr für technische Ungenauigkeiten und voder Auslassungen. [11749/

**rdware** Spannungsversorgung Internes Netzteil (110–230 V, 50–60 Hz) Leistungsaufnahme 50 W Umgebung Temperaturbereich 5–40 ° C; Luftfeuchtigkeit 0–95 %; nicht kondensierend Gehäuse Robustes Metallgehäuse, 19" 1 HE mit abschraubbaren Montagewinkeln, Netzwerkanschlüsse auf der Frontseite Anzahl Lüfter 3 **Schnittstellen** ETH 4x 10 / 100 / 1000 MBit/s SFP / Gigabit-Ethernet Combo-Ports (ETH 1 - ETH 4), 1x Gigabit-Ethernet-Port (ETH 5), 2x 10G SFP+-Ports 10 GBit/s. Bis zu 4 Ports können als zusätzliche WAN-Ports inkl. Load-Balancing geschaltet werden. Ethernet-Ports können in der LCOS-Konfiguration elektrisch deaktiviert werden. USB USB 2.0 Hi-Speed Host-Port zum Anschluss von USB-Druckern (USB-Druck-Server) oder USB-Datenträgern (FAT-Dateisystem); bidirektionaler Datenaustausch möglich (max. 480 MBit/s) Config (COM) / V.24 Serielle Konfigurationsschnittstelle **WAN-Protokolle** Ethernet PPPoE, Multi-PPPoE, ML-PPP, PPTP (PAC oder PNS) und Plain Ethernet (mit oder ohne DHCP), VLAN, IP **Konformitätserklärung** Hiermit erklärt die LANCOM Systems GmbH | Adenauerstraße 20/B2 | D-52146 Würselen, dass dieses Gerät den Richtlinien 2014/30/EU, 2014/35/EU, 2011/65/EU und Regulation (EC) No. 1907/2006 entspricht. Der vollständige Text der EU-Konformitätserklärung ist unter der folgenden Internetadresse verfügbar: www.lancom.de/doc

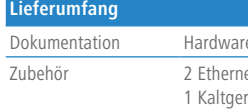

> Montieren Sie das Gerät mit den beiliegenden Schrauben und Befestigungswinkeln in einem freien 19"-Einschub eines entsprechenden Serverschrankes.

## SICHER. VERNETZT.

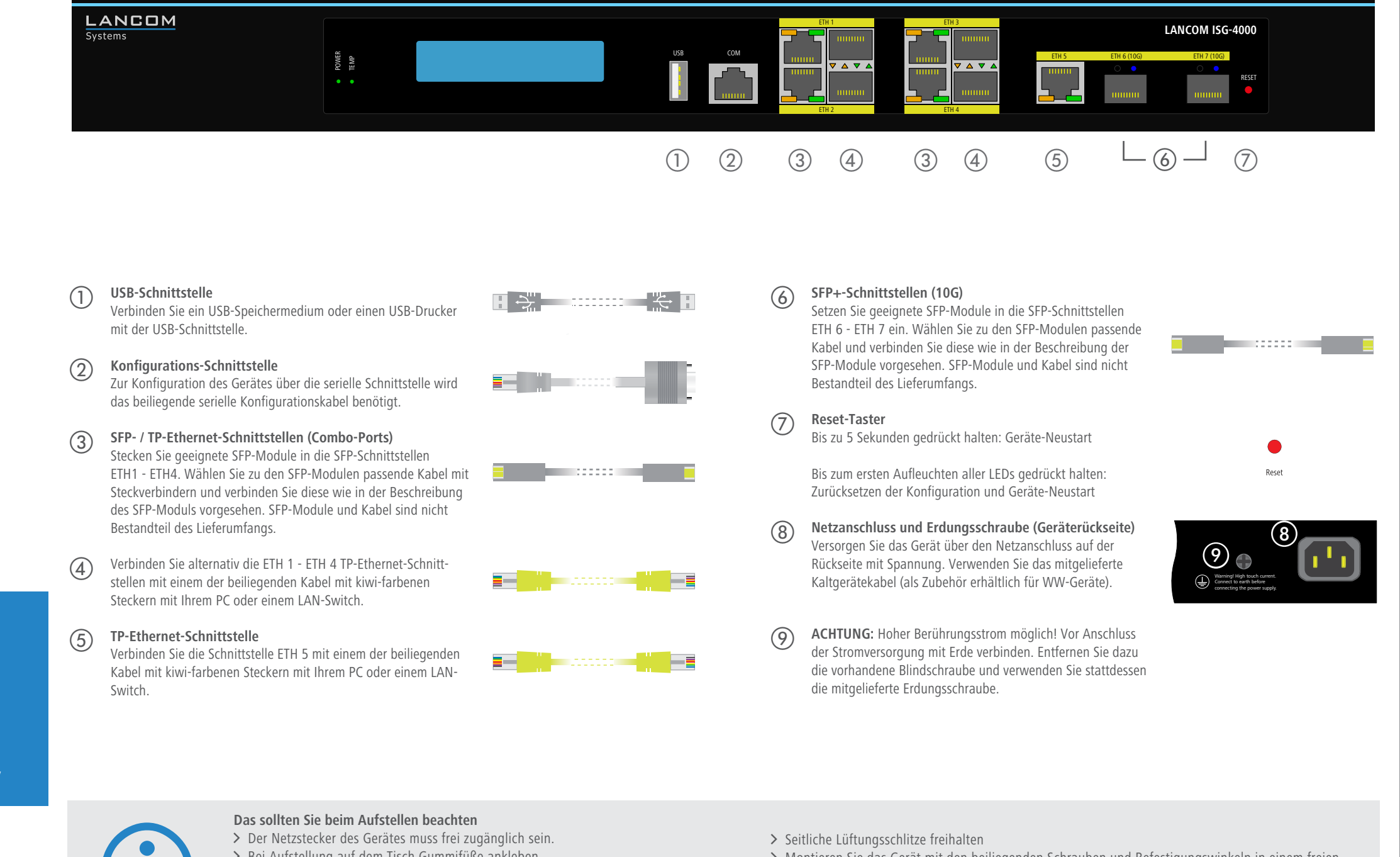

\*) Die zusätzlichen Status der Power-LED werden alternierend im über die LANCOM Management Cloud aktiviert ist

Seine Gegenstände auf der Gerätesberseite ablegen oder mehrere Geräte stapeln<br>Beachten Sie unbedingt vor Inbetriebnahme die im beiliegenden Installation Guide aufgeführten Informationen zur bestimmungsgemäßen Verwendung!<br>B **Beachten Sie unbedingt vor Inbetriebnahme die im beiliegenden Installation Guide aufgeführten Informationen zur bestimmungsgemäßen Verwendung! Betreiben Sie das Gerät nur mit einer fachmännisch installierten Stromversorgung an einer nahegelegenen und jederzeit frei zugänglichen Steckdose.**

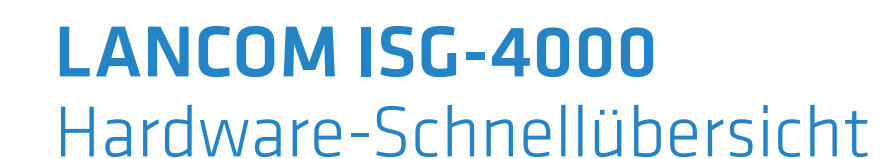

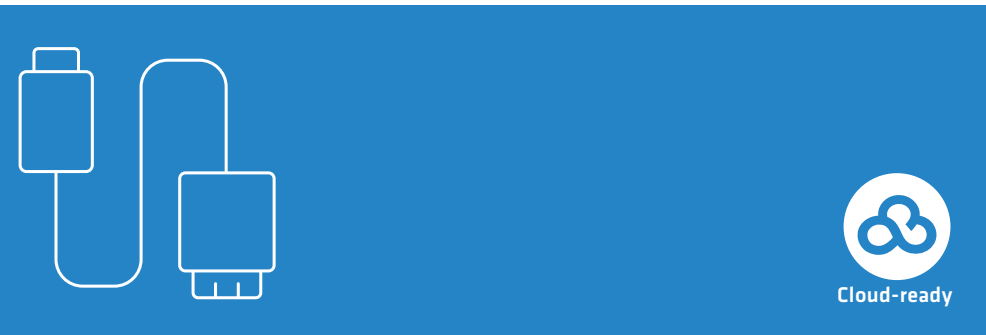

**LANCOM** Systems

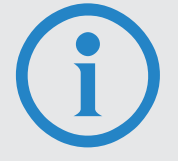

- > Bei Aufstellung auf dem Tisch Gummifüße ankleben
- > Keine Gegenstände auf der Geräteoberseite ablegen oder mehrere Geräte stapeln

RESET

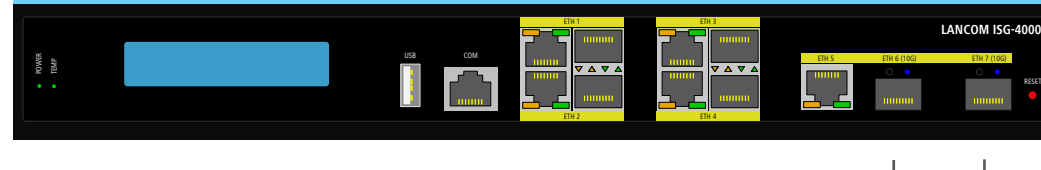

 $\begin{array}{ccccccc} 0 & 2 & 3 & 4 & 5 & 4 & 5 & 6 & -7 \end{array}$ 

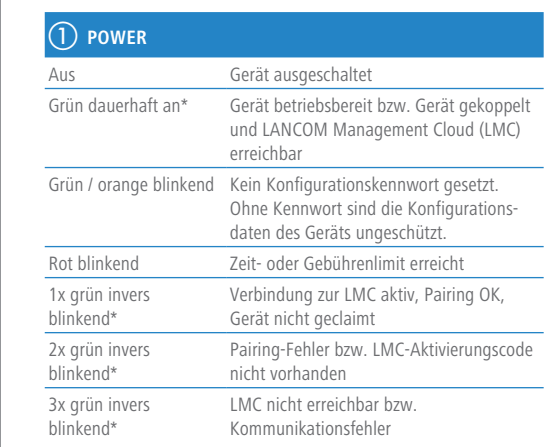

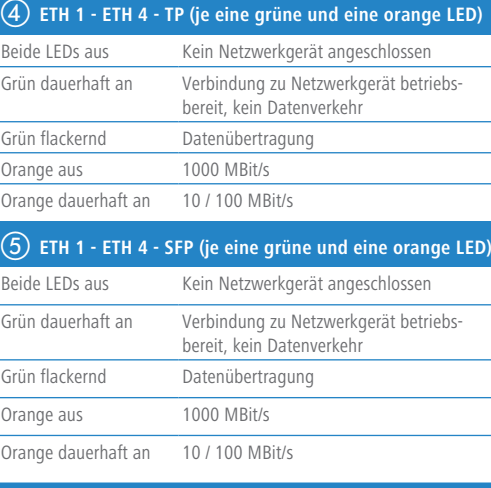

## b **TEMP**

Grün dauerhaft an CPU-Temperatur OK Rot blinkend Hardwarefehler des Lüfters oder CPU-Temperatur zu hoch; zusätzlich akustisches Signal

### c **LCD-Display (in zwei Zeilen rotierend)**

> Gerätename

# f **ETH 5** Beide LEDs aus Kein Netzwerkgerät angeschlossen Grün dauerhaft an Verbindung zu Netzwerkgerät betriebsbereit, kein Datenverkehr Grün flackernd Datenübertragung Orange aus 1000 MBit/s

Orange dauerhaft an 10 / 100 MBit/s

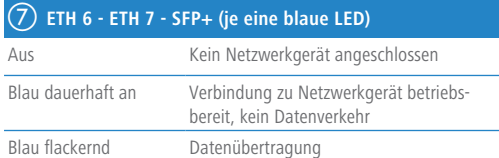

Das Produkt enthält separate Komponenten, die als sogenannte Open Source Software eigenen Lizenzen, insbesondere der General Public License (GPL), unterliegen. Die Lizenzinformationen zur Geräte-Firmware (LCOS) finden Sie auf der WEBconfig des Geräts unter dem Menüpunkt "Extras->Lizenzinformationen". Sofern die jeweilige Lizenz dies verlangt, werden Quelldateien zu den betroffenen Software-Komponenten auf Anfrage über einen Download-Server

bereitgestellt.

re-Schnellübersicht (DE, EN), Installation Guide (DE, EN)

let-Kabel, 3 m (kiwi-farbene Stecker); 1 serielles Konfigurationskabel 1,5 m; räte-Netzkabel 230 V (nicht für WW-Geräte); 1 Erdungsschraube